#### Practical Web Accessibility Jenn Dandle,

UC San Diego Library Web Manager

#### web accessibility

Practical strategies to use in development workflows to improve

–Tim Berners-Lee, W3C Director and inventor of the World Wide Web

"The power of the Web is in its universality. Access by everyone regardless of disability is an essential aspect."

# Disability Types

- VISUAL
- HEARING
- AMBULATORY

#### Disability Types and Assistive Technology

- VISUAL
- HEARING
- AMBULATORY

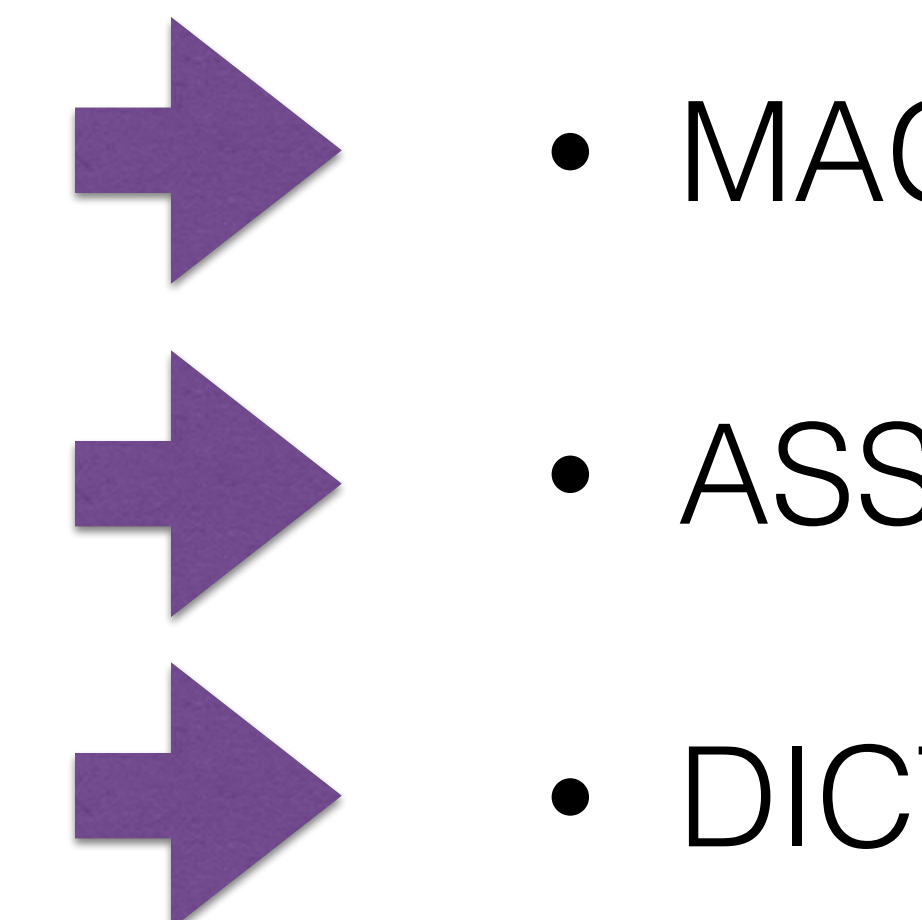

#### • MAGNIFICATION, SCREEN READERS • ASSISTED LISTENING DEVICES

• DICTATION, SWITCHES

## Disability Status

#### ● No Disability ● With a Disability

#### Males, 18 - 34

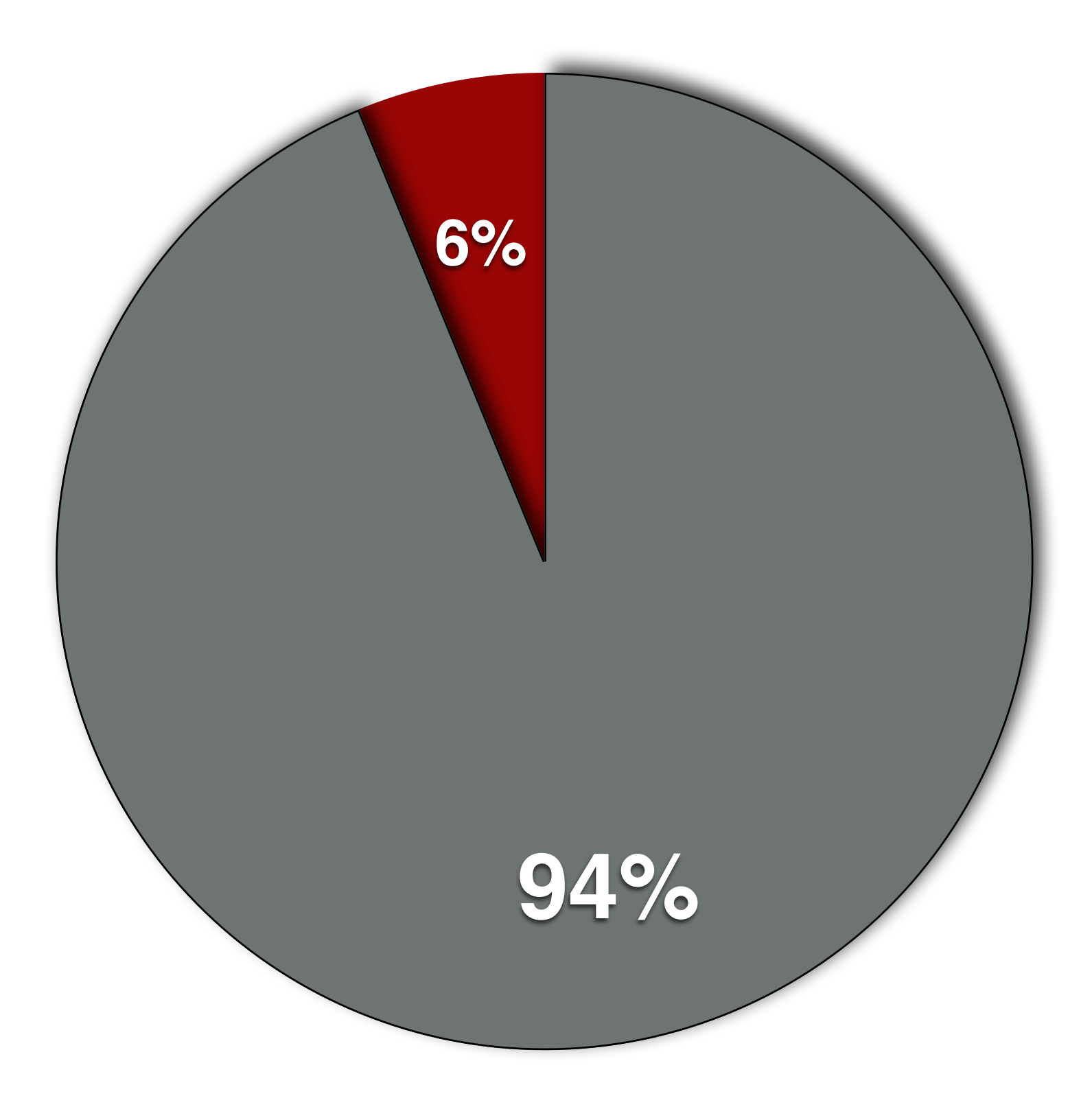

#### **O** No Disability **O** With a Disability

Females, 18 - 34

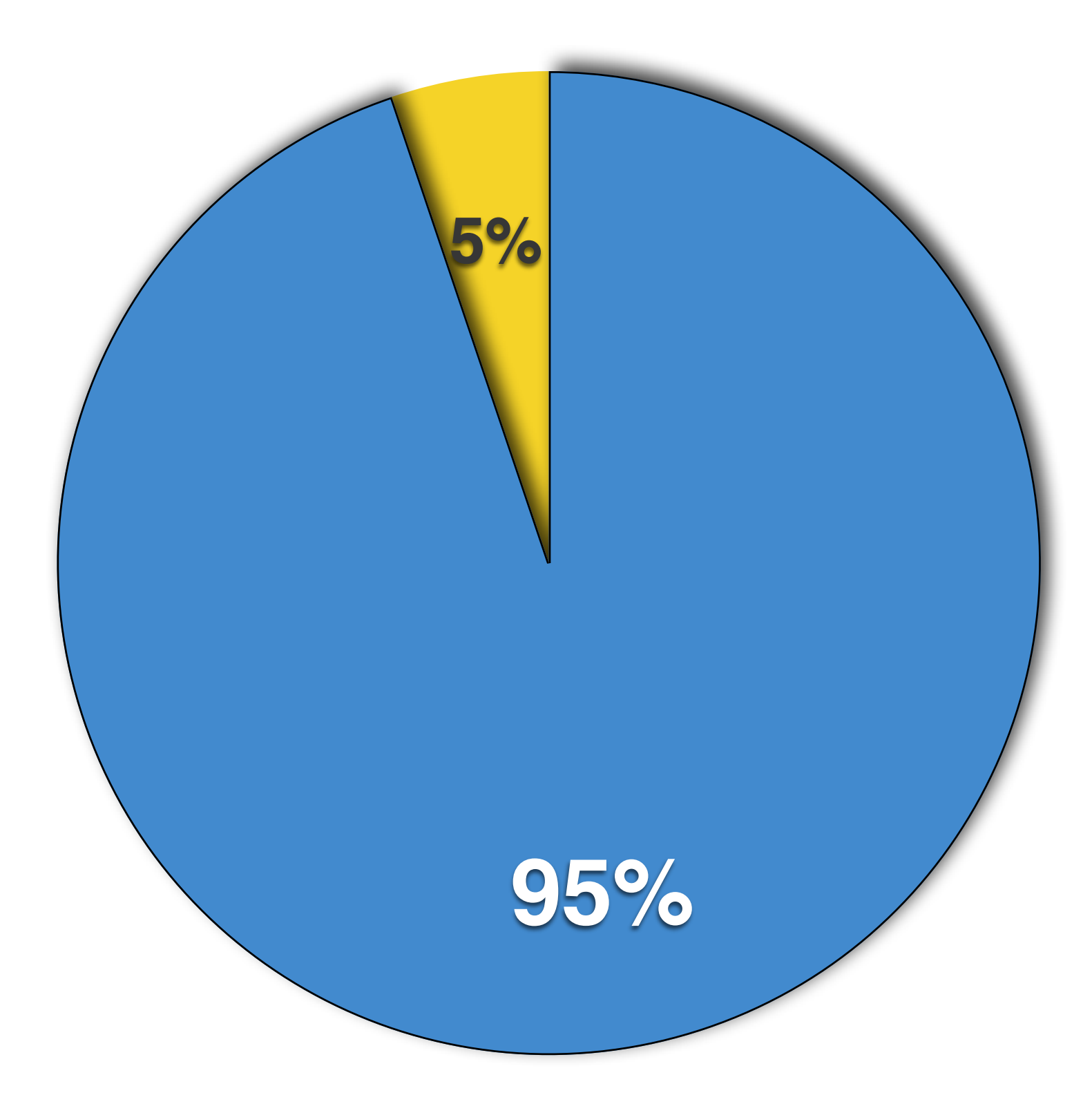

## Benefits of Accessibility

- Inclusion
- Improved Usability
- Search Engine Optimization (SEO)

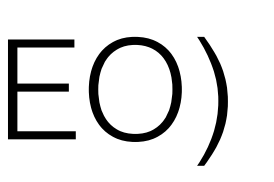

### Improving Accessibility

- Use alternate text with images
- Use sufficient color contrast
- Use well-formed hyperlinks

## Adding Alternate Text

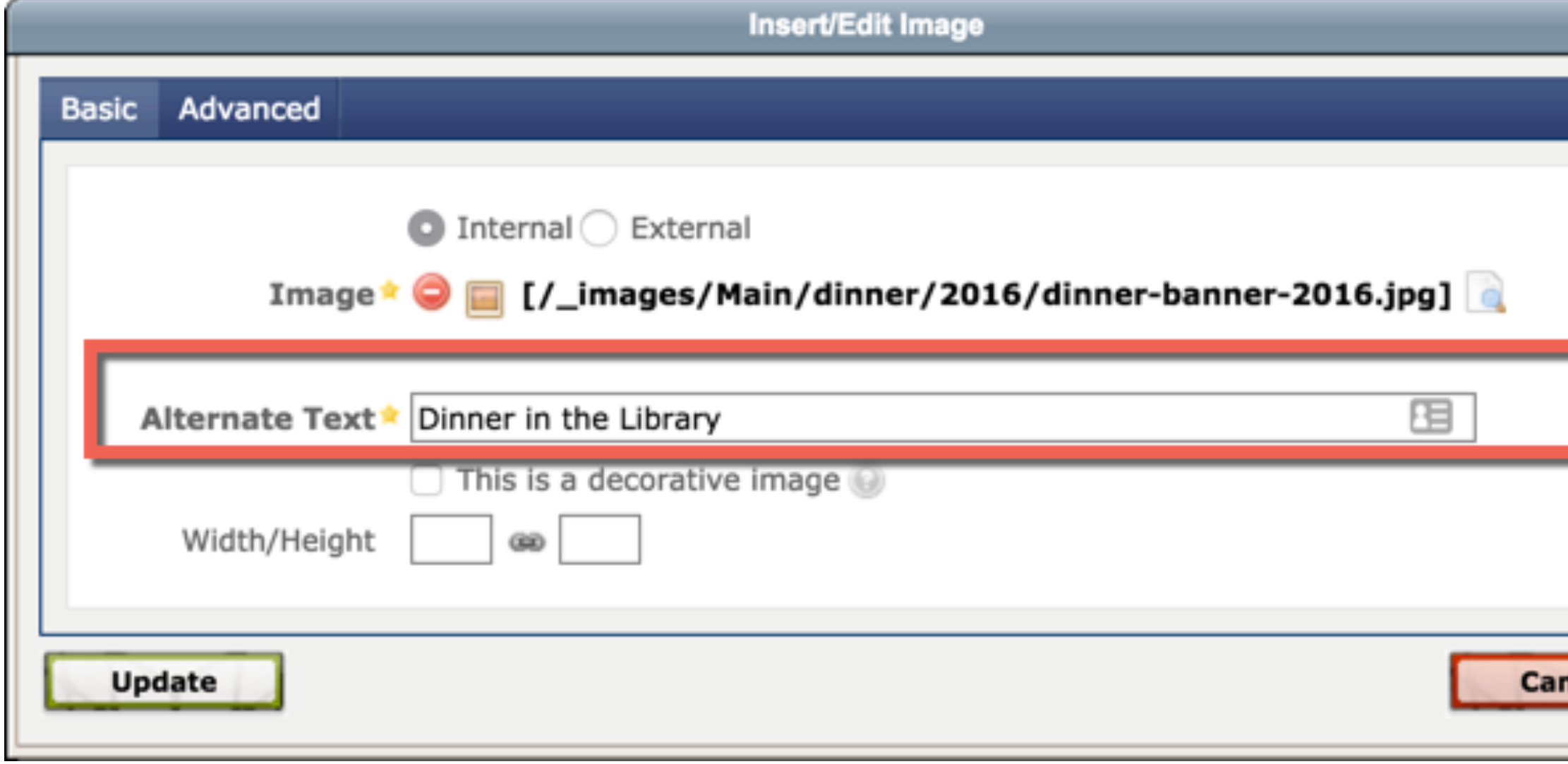

#### **Image Details**

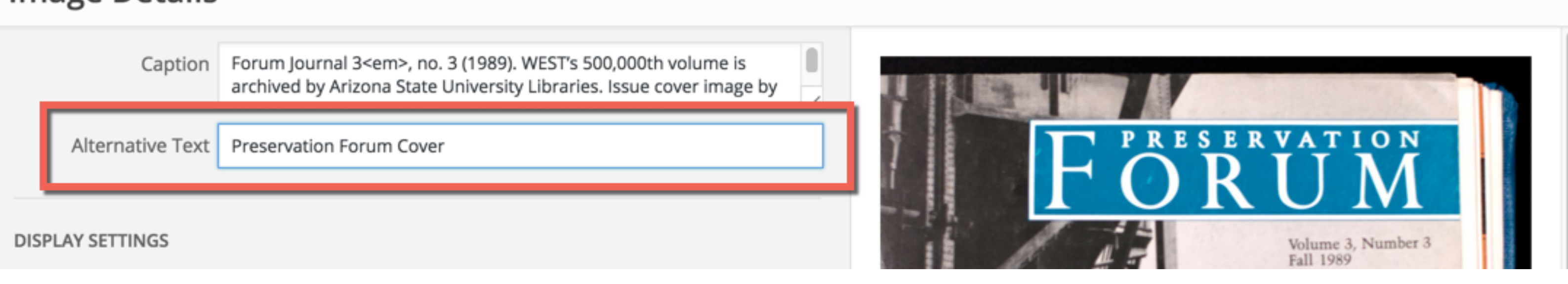

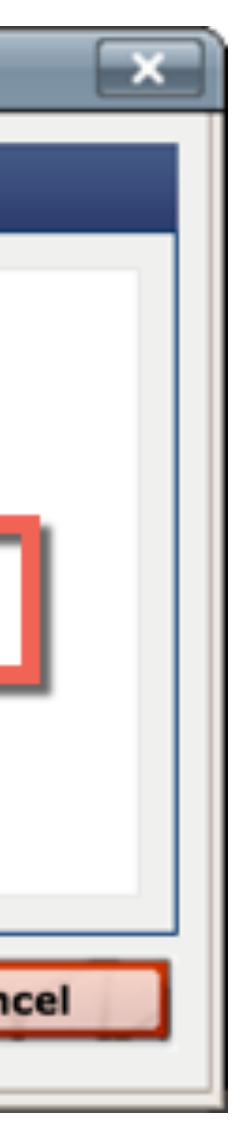

×

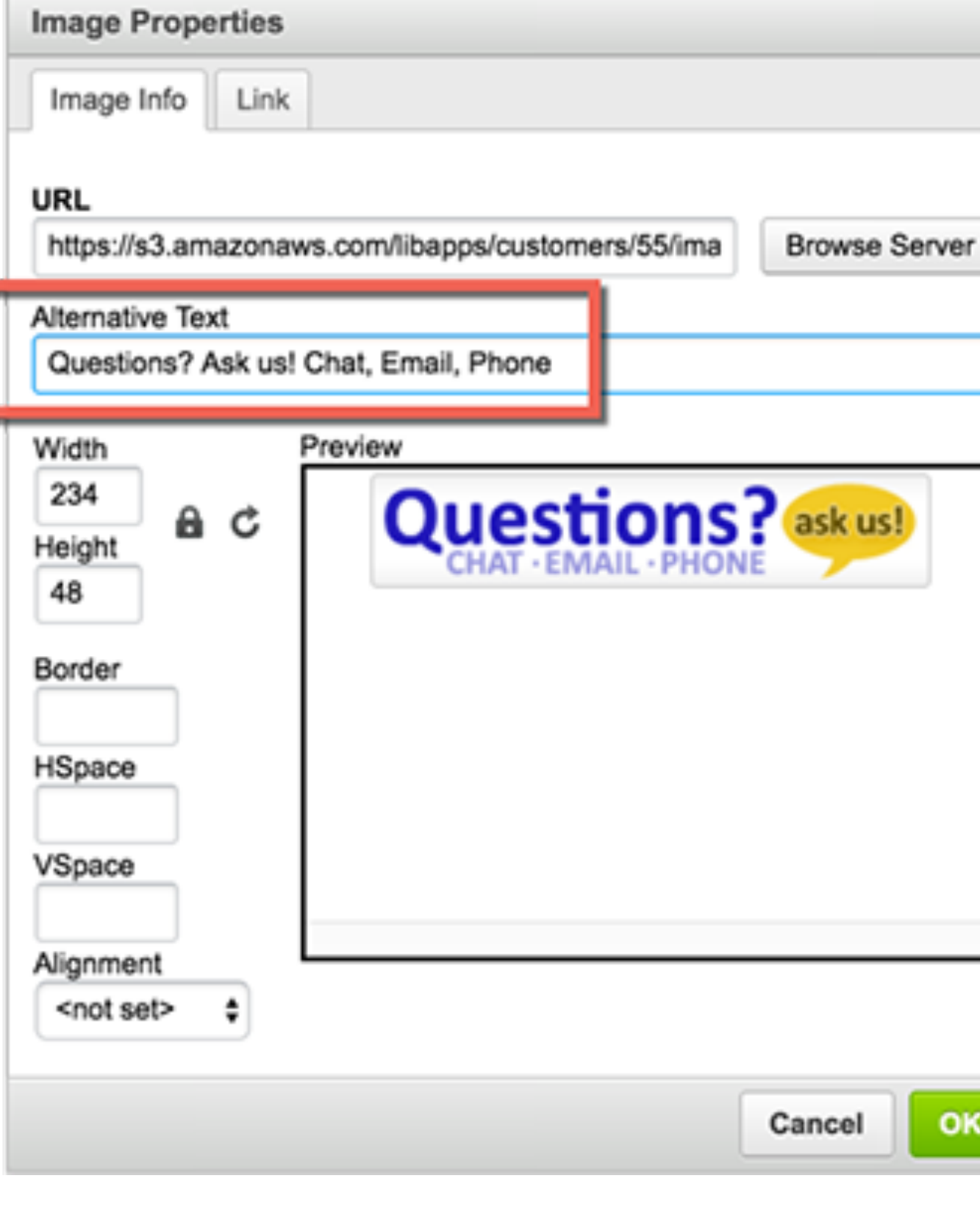

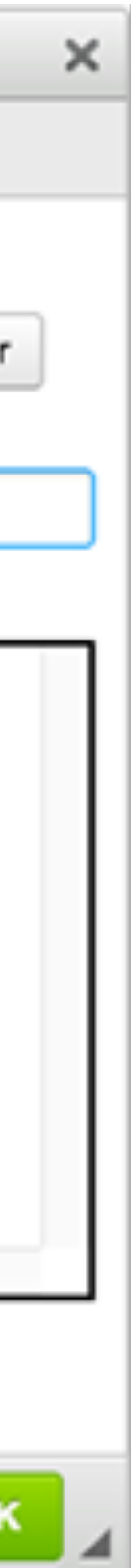

## Use Sufficient Color Contrast

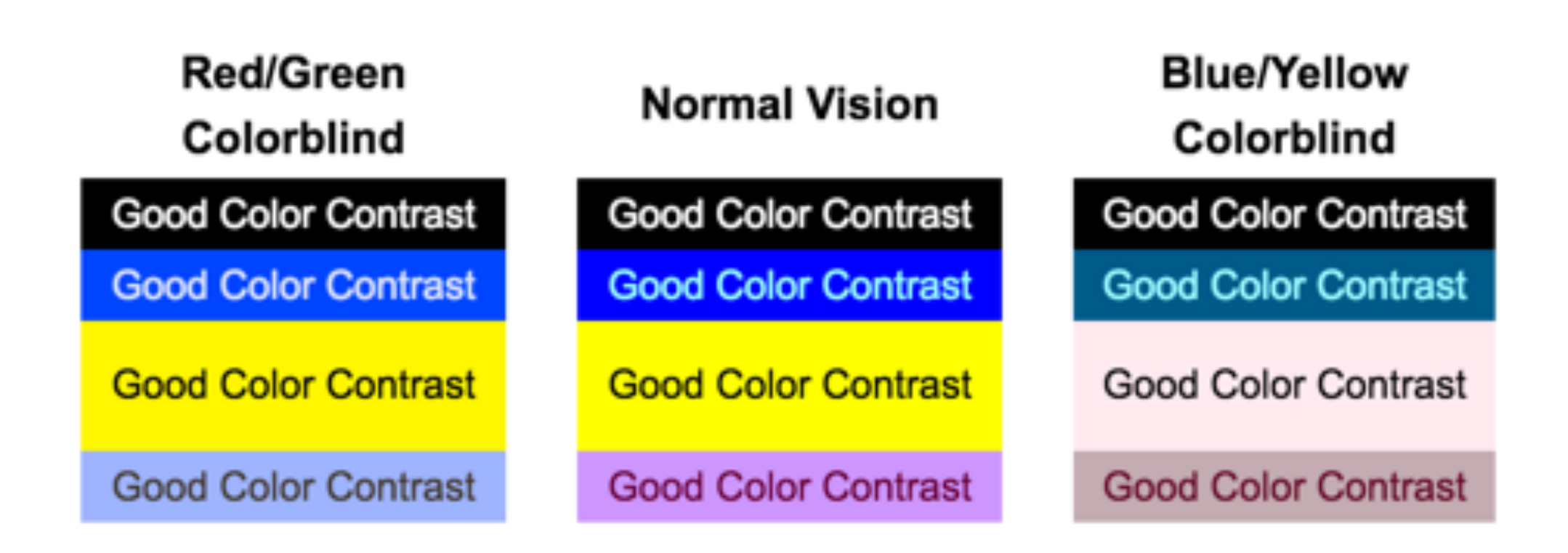

#### Source:<http://www.laspositascollege.edu/accessibility/contrast-example.php>

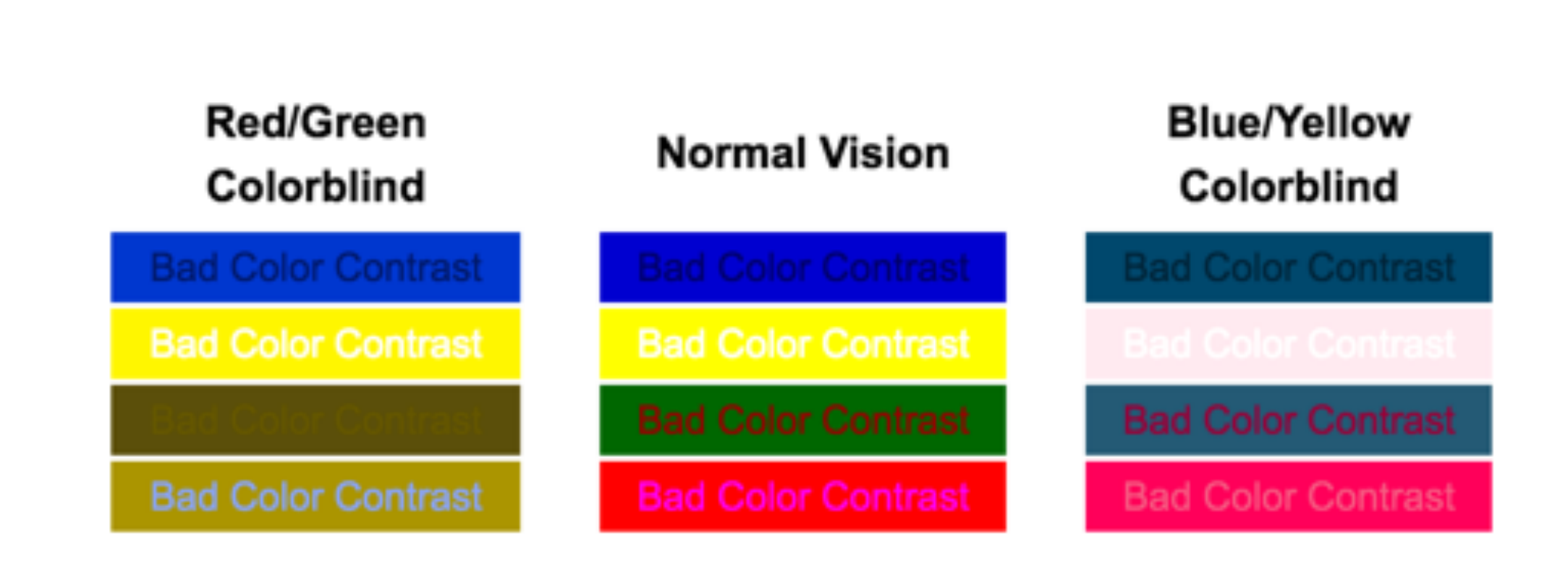

# Use Well-Formed Hyperlinks

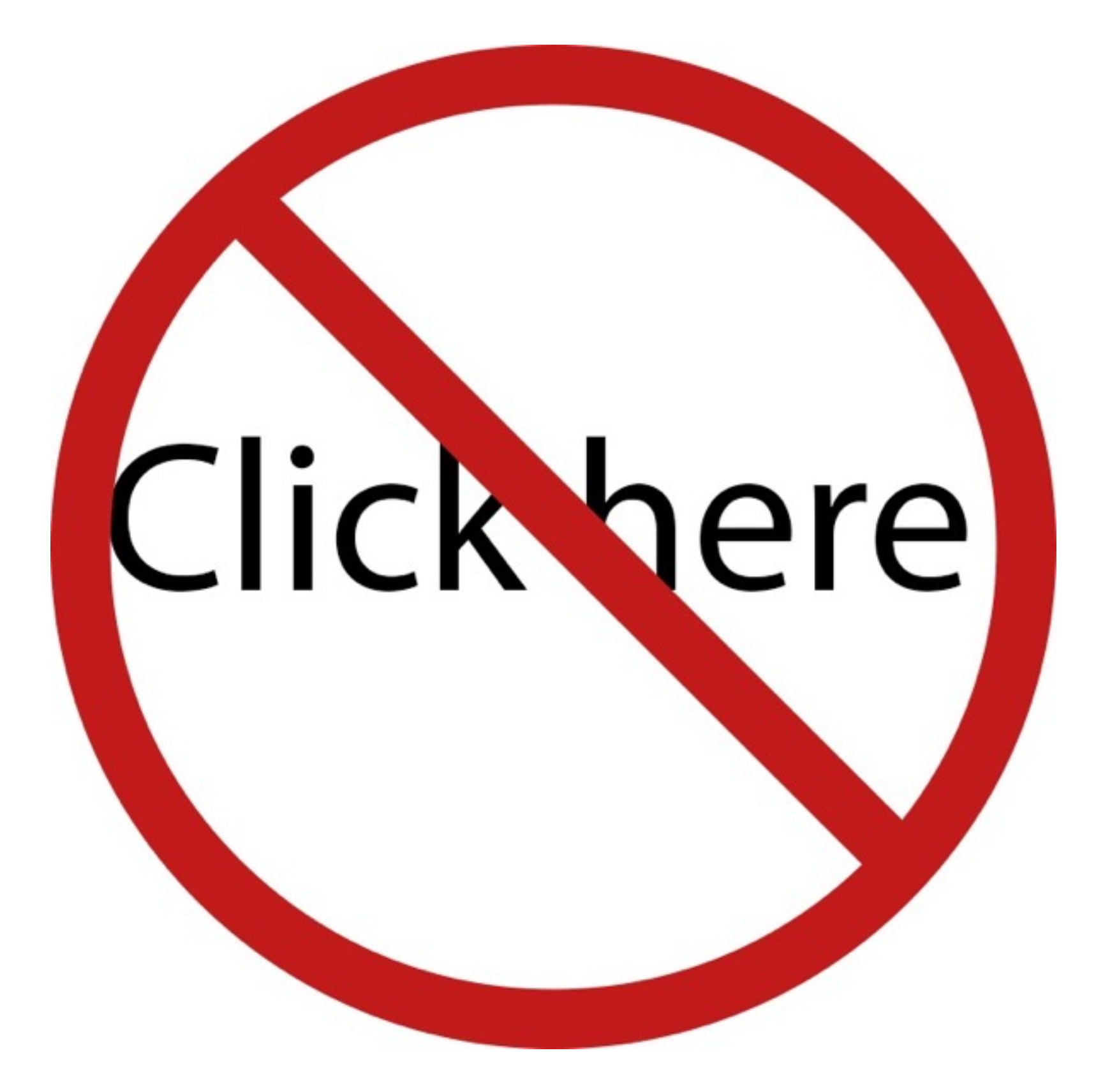

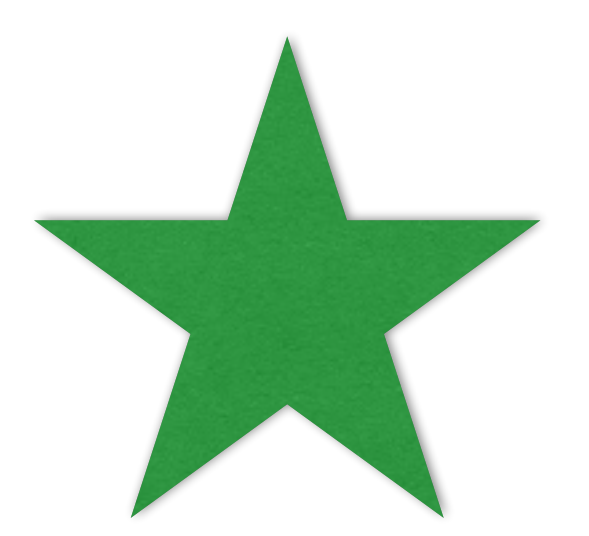

See the **Accessibility Tools and Resource List** for testing resources.

# Keeping Accessibility in Mind

- Consider accessibility early in the web development life cycle
- Perform periodic spot-checks
- Use testing tools when in doubt

### More Resources

#### • <https://library.ucsd.edu/webaccessibility>

–Tim Berners-Lee, W3C Director and inventor of the World Wide Web

"The power of the Web is in its universality. Access by everyone regardless of disability is an essential aspect."

Jenn Dandle, [jdandle@ucsd.edu](mailto:jdandle@ucsd.edu)

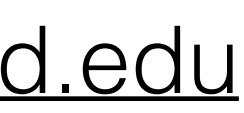